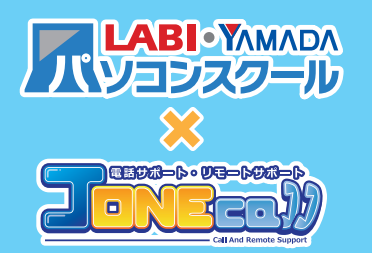

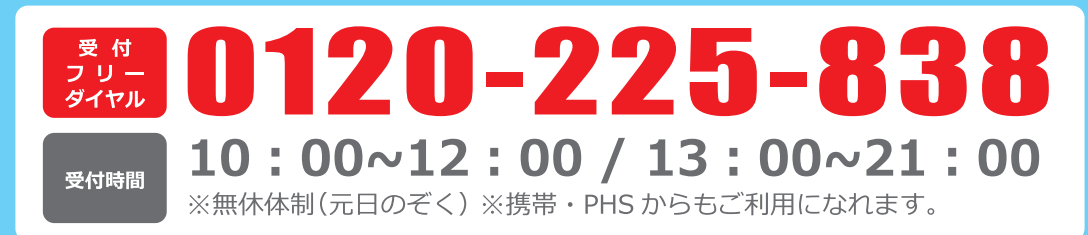

## **生徒様へのお知らせ**

平素より「パソコンスクール ×J-ONEcall」をご愛顧頂きまして、誠にありがとうございます。 このたび 2016 年 10 月 7 日より弊社にてご提供中の「J-ONEcall PC 教室版」専用サイトにおき まして、ユーザー登録及びアンケート、メールマガジン配信機能を追加いたしました。

つきましては、「パソコンスクール ×J-ONEcall」専用サイトよりログインいただき、ユーザー登録 及びアンケートへのご協力をお願い申し上げます。

なお、生徒様にご登録、ご回答いただいたアンケートの情報につきましては、サービス内容の向上 ならびにウェブサイトの改善に役立たせていただきます。

また、ユーザー登録いただいた生徒様には、今後メールマガジンにて新しいコースのご案内やお得 な情報の配信を予定しております。

## **ユーザー登録方法について**

## https://www.jone-c.com/ WebサイトURL

Web サイトをご利用になる際は、こちらの URLへ アクセスいただだき「パソコンスクール ×J-ONEcall」 ログインボタンよりログインしてご利用ください。

上記 Web サイト URL より「パソコンスクール ×J-ONEcall」へログイン頂きますと、サイト画面 右上に②「新規登録」ボタンが追加されております。こちらよりユーザー登録、アンケートへの ご協力をお願いいたします。またユーザー登録後に③「登録内容の変更」へボタンが変わります。

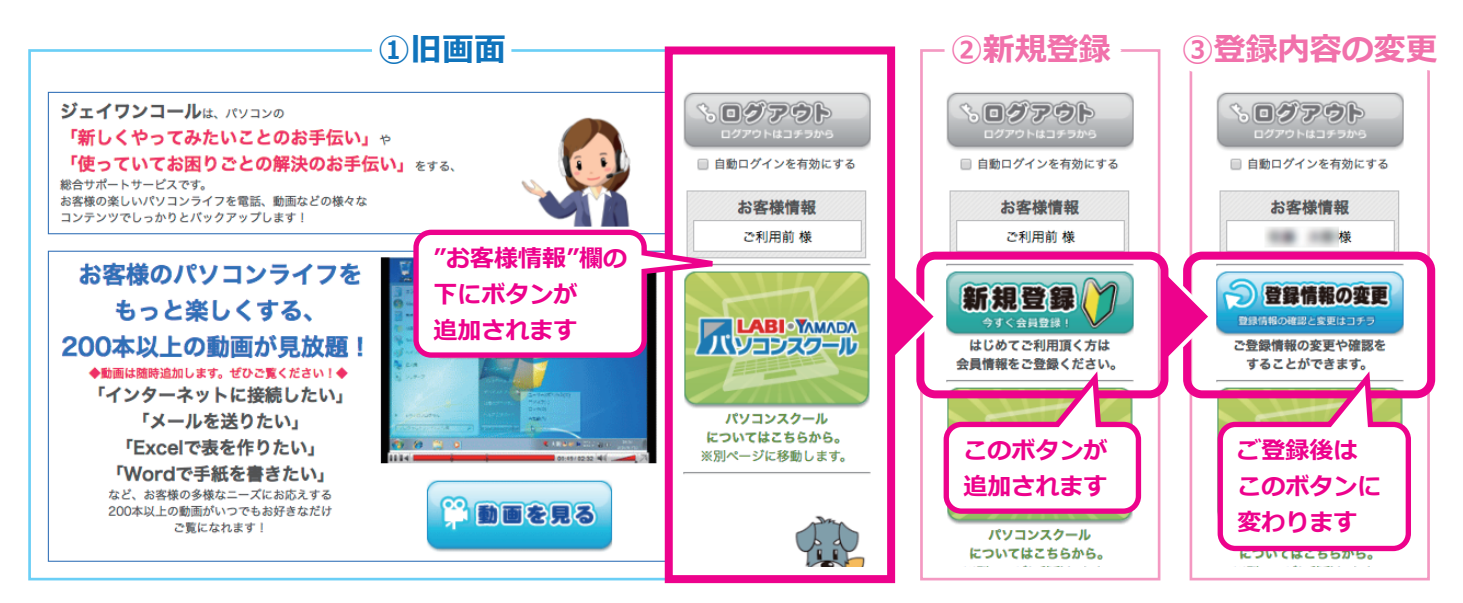

**ユーザー登録方法の詳細につきましては、ユーザー登録手順書をご覧いただき、 ご不明な点につきましては講師までお問い合わせください。**